# Рекомендации по изучению учебного предмета «Информатика» на повышенном уровне в рамках допрофильной подготовки в 9 классе учреждений общего среднего образования

Учебный предмет «Информатика» может изучаться **на повышенном уровне** в IX классе:

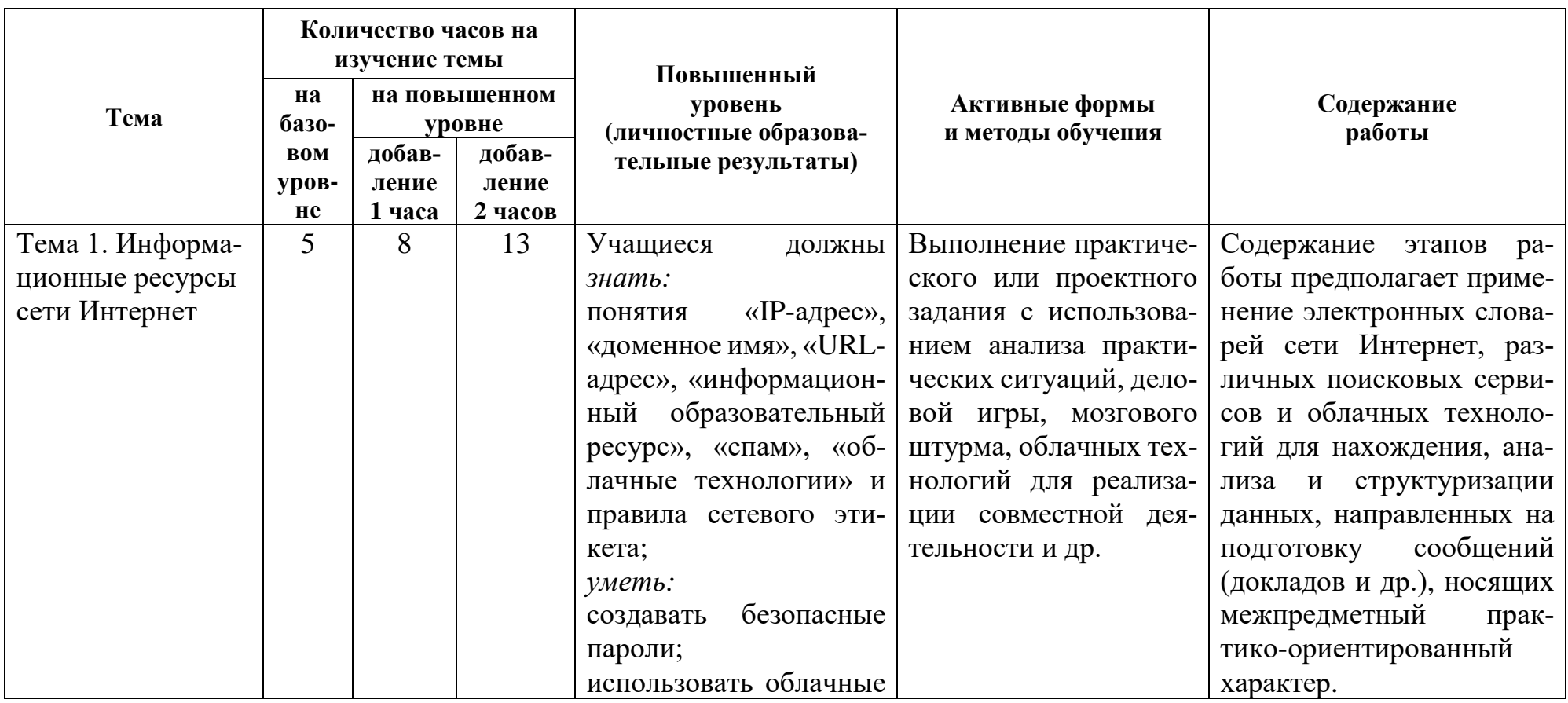

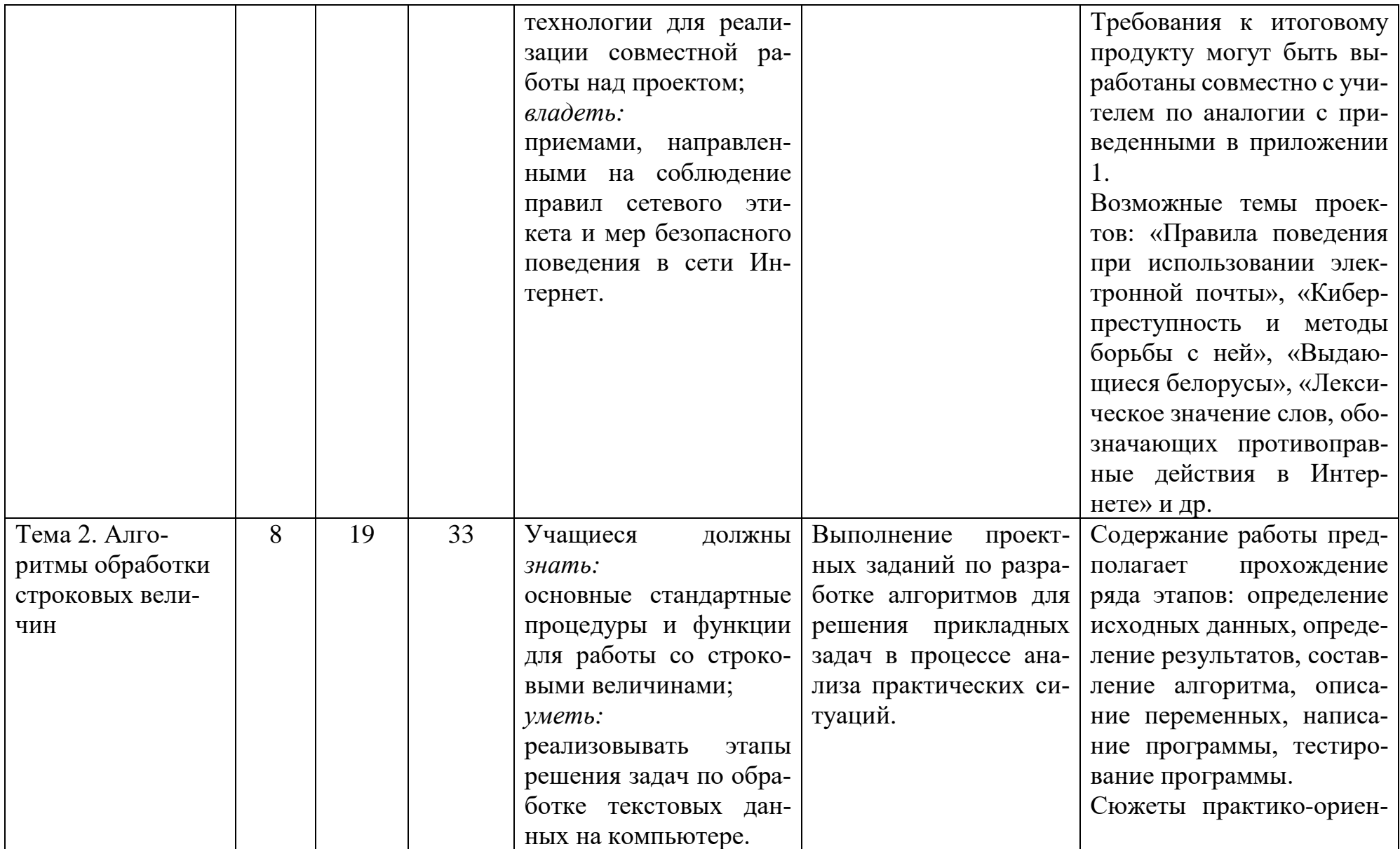

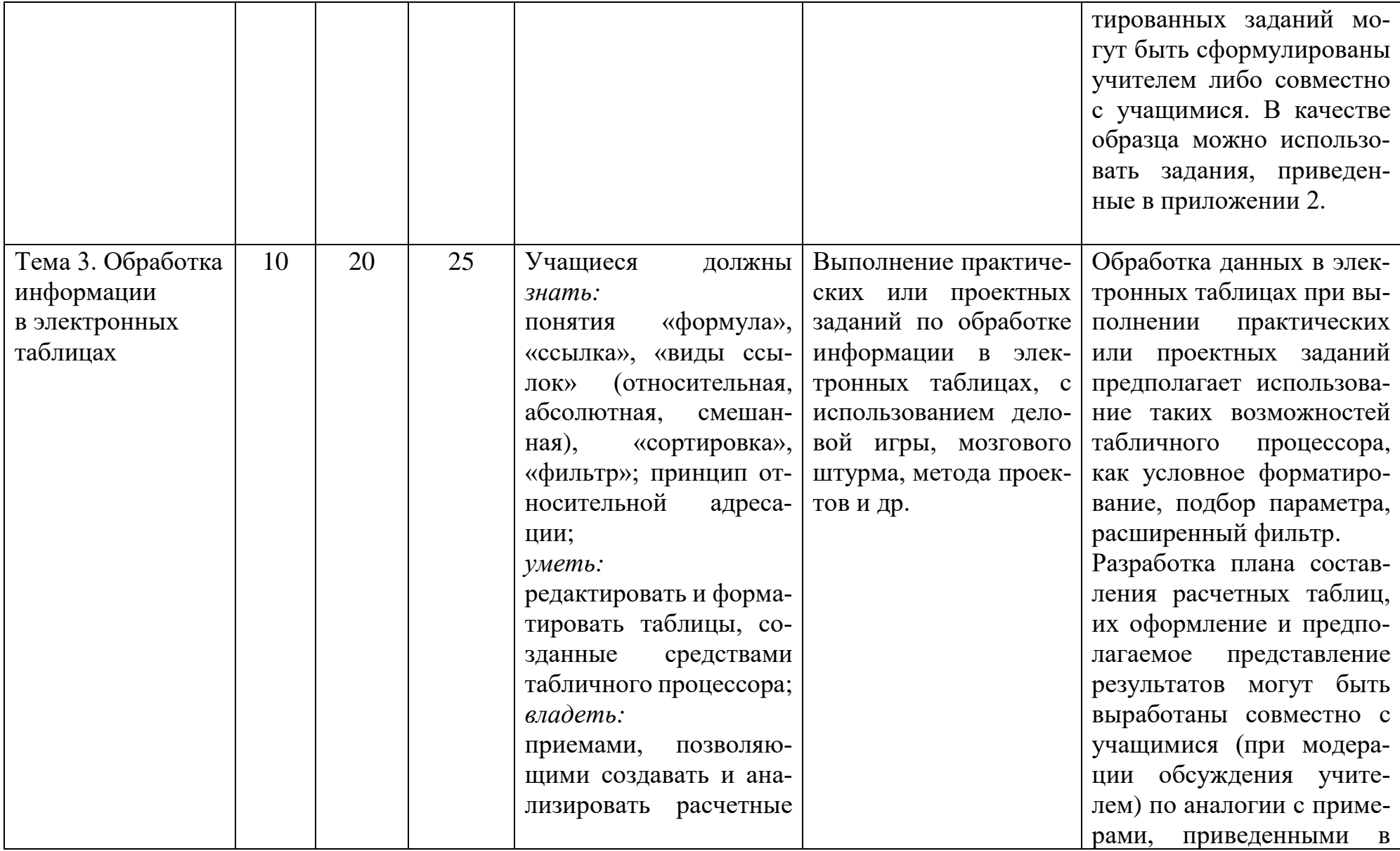

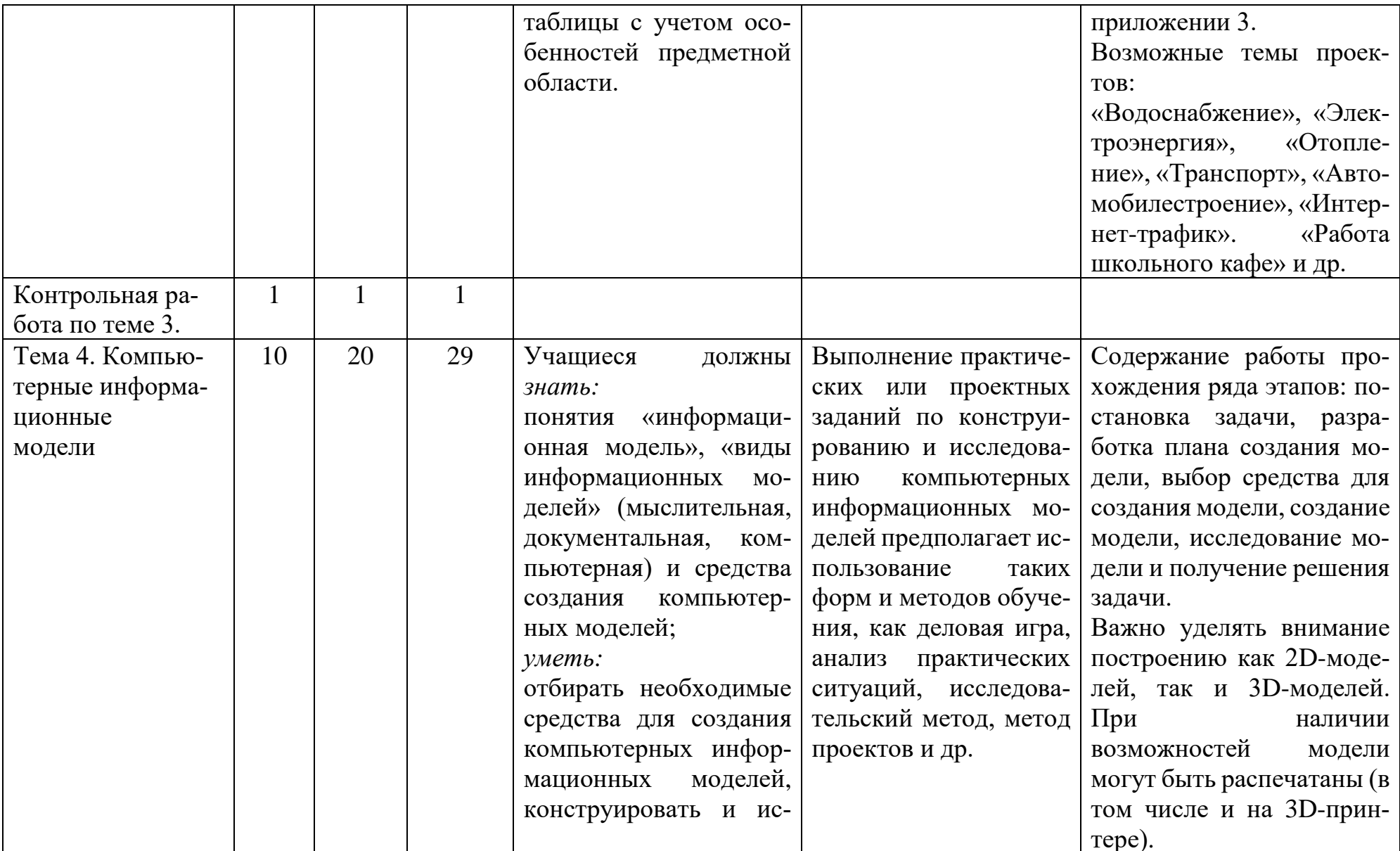

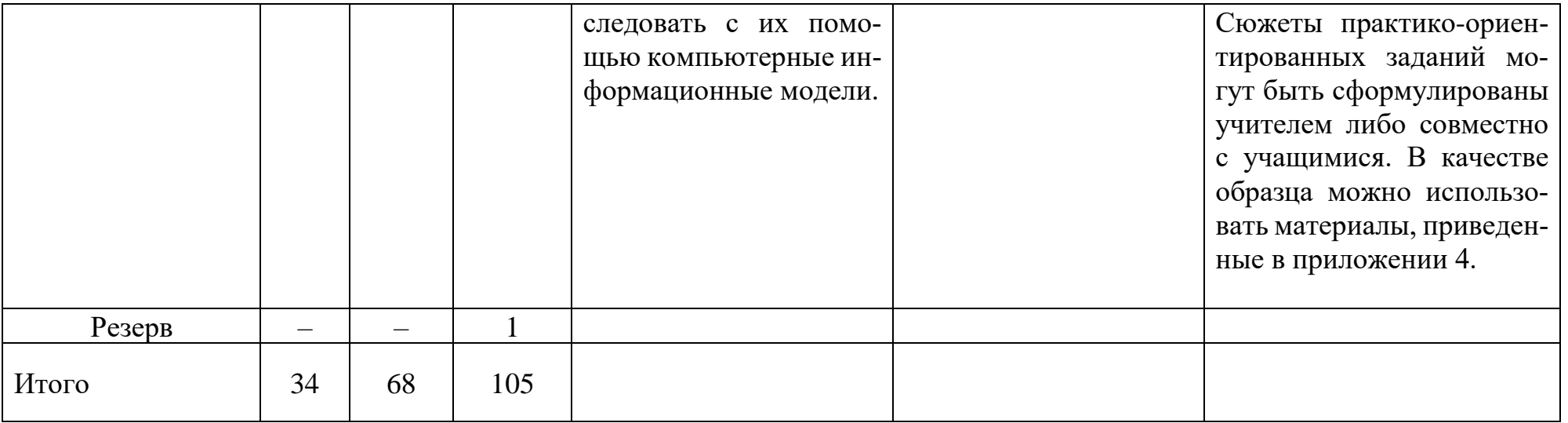

Для изучения учебного предмета «Информатика» на повышенном уровне рекомендуется использовать следующую литературу:

1. Информатика. 8–9 классы. Дидактические и диагностические материалы: пособие для учителей учреждений общ. среднего образования с бел. и рус. языками обучения / [С.И. Зенько, Ю.А. Быкадоров, В.В. Казаченок и др.]; под ред. С.И. Зенько. – Мозырь: Выснова, 2018. – 191 с. – (Компетентностный подход).

## **ИНФОРМАЦИОННЫЕ РЕСУРСЫ СЕТИ ИНТЕРНЕТ**

*Задание 1.* Среди указанных вариантов найдите неправильные записи *IP*-адреса. Ответ поясните.

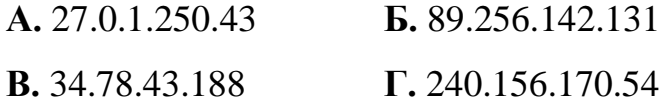

# *Решение.*

*IP*-адрес записывают с помощью четырех десятичных чисел от 0 до 255, отделенных друг от друга точкой.

В *IP*-адресе 27.0.1.250.43 допущена ошибка: превышено количество используемых чисел.

В адресе 89.256.142.131 допущена ошибка: число 256 превышает допустимое.

Адрес 34.78.43.188 записан верно.

Адрес 240.156.170.54 записан верно.

*Ответ:* **А, Б**.

*Задание 2.* Учитель записал Пете *IP*-адрес школьного сервера на листке бумаги. Петя по рассеянности разорвал его на 4 кусочка. Помогите Пете восстановить *IP*-адрес, если отдельные фрагменты обозначены буквами **А, Б, В** и **Г**. В ответе укажите последовательность букв, обозначающих фрагменты, в порядке, соответствующем *IP*-адресу.

 $A - .64$  **Б** – 3.13 **В** – 3.133 **Г** – 20

# *Решение.*

*IP*-адрес записывают с помощью четырех десятичных чисел от 0 до 255, отделенных друг от друга точкой.

Фрагмент, обозначенный буквой **А**, не может быть первым, т. к. перед числом 64 стоит точка.

Если после фрагмента **А** поставить любой из фрагментов **Б, В** или **Г**, то адрес будет ошибочным (получатся числа 643 или 6420). Следовательно, фрагмент **А** должен стоять последним.

После фрагмента **В** не могут находиться ни фрагмент **Б**, ни фрагмент **Г**, т. к. будут получаться числа 1333 или 13320. Следовательно, фрагмент **В** должен стоять предпоследним (перед фрагментом **А**).

Если перед фрагментом **В** поставить фрагмент **Г**, то адрес также будет ошибочным (получится число 13203). Следовательно, фрагмент **Г** должен стоять перед фрагментом **Б**.

В результате получаем 203.133.133.64 – *IP*-адрес, записанный для Пети.

# *Ответ*: **ГБВА**.

*Задание 3.* С помощью электронных словарей сети Интернет (таблица 1) найдите лексические значения слов метонимия, видеокарта, железо, папирус, скальпель, дебет (бухг. термин).

Таблица 1

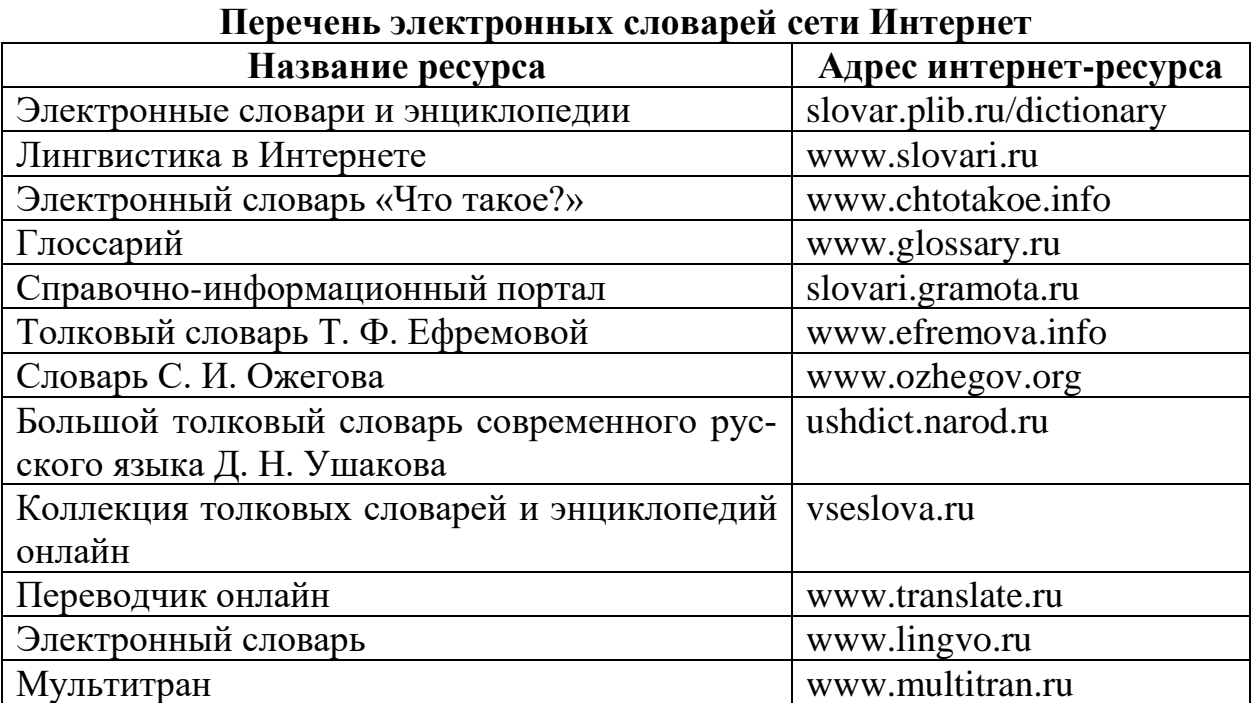

# *Решение.*

На диске *D* в папке *IX класс* создайте текстовый документ под названием *«Значение слов.docx»*.

Создайте таблицу из трех столбцов и семи строк (таблица 2). В первую строку введите названия столбцов: «Слово», «Лексическое значение», «Адрес электронного словаря».

# Таблица 2

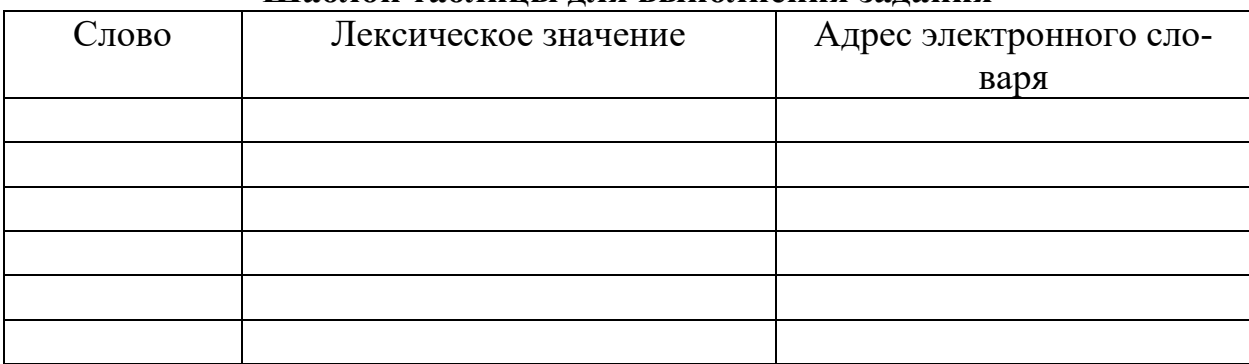

# **Шаблон таблицы для выполнения задания**

В первый столбец таблицы введите слова, указанные в условии задания. Откройте браузер *Google Chrome, Microsoft Edge, Mozilla Firefox, Opera, Safari* или любой другой. В адресную строку введите адрес одного из электронных словарей (таблица 1). На веб-странице электронного словаря введите слово, лексическое значение которого вам надо определить.

Скопируйте лексическое значение и вставьте в соответствующую строку второго столбца таблицы (таблица 2) текстового документа. В третьем столбце укажите адрес электронного словаря.

Полученный результат сохраните.

*Задание 4.* Используя различные поисковые системы (www.yandex.ru, www.rambler.ru, www.google.com и др.), заполните таблицу сведениями о выдающихся личностях XX века (таблица 3).

Таблица 3

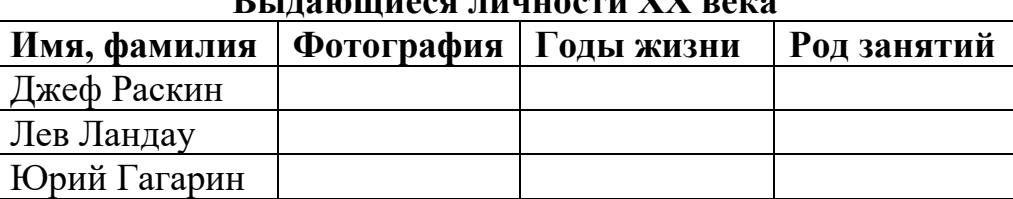

# **Выдающиеся личности ХХ века**

# *Решение.*

На диске *D* в папке *IX класс* создайте текстовый документ под названием *«Выдающиеся* л*ичности.docx»*.

В текстовом документе создайте таблицу (таблица 3).

Для поиска информации о перечисленных деятелях откройте несколько поисковых систем.

В поле поиска введите имя и фамилию: Джеф Раскин. Нажмите кнопку **ОК.** 

Дождитесь, когда результаты поиска появятся на экране. Сравните полученную информацию в двух-трех поисковых системах. Из предоставленного множества ссылок выберите наиболее подходящие и откройте их.

Соберите необходимые сведения и скопируйте их в таблицу (таблица 3). Аналогичным образом найдите информацию о Л. Ландау, Ю. Гагарине. Полученный результат сохраните.

#### ПРИЛОЖЕНИЕ 2

#### АЛГОРИТМЫ ОБРАБОТКИ СТРОКОВЫХ ВЕЛИЧИН

#### Общая вводная сюжетная часть

Агент A2F получил шифрованное сообщение от своего информатора С4D. И первое, что он должен был сделать, - это проверить письмо на подлинность (возможно, его написал кто-то другой, используя чужой e-mail). По договоренности между A2F и C4D в текст письма вместе с шифрованным донесением вставлялось число, состоящее из п цифр (число п передавалось по другим каналам связи). Письмо можно было считать подлинным, если данное число делилось без остатка на какое-то другое число (к примеру, сегодня это 12). Все шло хорошо, пока число и было небольшим, - спасал обычный калькулятор. Когда же числа стали большими, возникла необходимость в написании компьютерной программы, которая могла бы проверить подлинность письма.

Задание 1. Цифры числа вводятся с клавиатуры в том порядке, в котором они следуют в числе. Программисту надо написать программу, способную определить, делится ли указанное в письме число *n* на 12. Количество цифр от 2 до 255.

Для решения задачи программисту пришлось пройти ряд этапов:

1. Определение исходных данных.

- $2<sub>1</sub>$ Определение результатов.
- $\overline{3}$ . Составление алгоритма решения задачи.
- 4. Описание переменных.
- $5<sub>1</sub>$ Написание программы.
- 6. Тестирование программы.

# Описание этапов, выполненных программистом

Этап 1. Определение исходных данных.

Переменная  $a$  – строка для хранения цифр числа.

Этап 2. Определение результатов.

Ответ «Да», если число делится на 12, или ответ «Нет», если не делится на 12.

Этап 3. Составление алгоритма решения задачи.

Ввод исходных данных.

Если бы количество цифр в числе было небольшим, то можно было бы ввести переменную типа *integer* и проверить делимость. Но число из 255 цифр не поместится даже в самый большой целочисленный тип данных *int64*, хранящий до 19 цифр числа. Поэтому воспользуемся признаками делимости. Разложив число 12 на взаимно простые множители, то получим: 12=3.4. Значит для того, чтобы делиться на 12, число должно одновременно делиться и на 3, и на 4. Значит, должны выполняться два условия:

Условие 1. Для проверки делимости на 3 найдем сумму цифр числа. Для этого превратим каждый символ в число с помощью функции StrToInt. Если полученная сумма цифр числа будет делиться на 3, то и исходное число делится на 3.

Условие 2. Для проверки делимости на 4 сконструируем двузначное число d из двух последних цифр исходного числа. Если это число будет делиться на 4, то и исходное число делится на 4.

Если условие 1 и условие 2, описанные в пункте 2, выполняются одновременно, то выводим сообщение «Да», иначе – сообщение «Нет».

Этап 4. Описание переменных.

Переменные  $n$ , S, d имеют тип *integer*, переменная *a* имеет тип *string*. Для работы также необходима целая переменная *і* – счетчик цикла.

```
Этап 5. Написание программы.
var n, i, s, d: integer;
    a: string;
begin
  writeln ('Введи число');
  readln(a):
  n:=length(a);
  s := 0;for i := 1 to n do
    s := s + S \text{tr} \text{ToInt}(a[i]);d:=10*StrTolnt(a[n-1])+StrTolnt(a[n]);if (s mod 3=0) and (d mod 4=0) then
     writeln('Aa')else
     writeln('Her');
end.
```
Однако программист не успел выполнить шестой этап - этап тестирования программы. Помогите ему это сделать.

Упражнение 1. Проверьте работу программы в соответствии с данными, представленными в таблице (таблица 4).

Таблица 4

| Данные для тестирования кода программы |       |  |  |  |  |  |  |
|----------------------------------------|-------|--|--|--|--|--|--|
| Ввод <i>а</i>                          | Вывод |  |  |  |  |  |  |
| 2641                                   | Het   |  |  |  |  |  |  |
| 1498796006400                          | la    |  |  |  |  |  |  |

Упражнение 2. Заполните таблицу для тестирования кода программы (таблица 5). Значения для двух последних тестов придумайте самостоятельно.

Таблина 5

Шаблон заполнения ланными лля тестирования программы

| Номер теста | Ввод <i>а</i>       | Вывод |
|-------------|---------------------|-------|
|             | <u>ລລະ</u><br>ر ر_ر |       |
|             | $\cap$              |       |

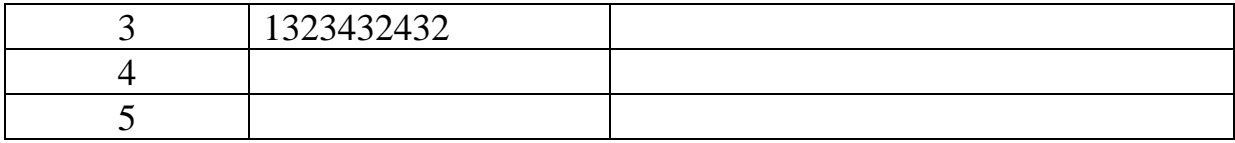

Упражнение 3. В решении задачи замените ввод цифр числа с клавиатуры на их генерацию случайным образом. При этом учтите, что первая цифра числа не должна равняться нулю. Используйте функцию IntToStr.

Упражнение 4. Проведите исследование, как часто при случайной генерации выпадают числа, которые делятся на 12. При этом количество цифр зафиксируйте, например, оно равно шести).

Упражнение 5. Измените код программы так, чтобы она запрашивала количество чисел, необходимых для исследования частоты встречаемости чисел, кратных 12. Определите процентное отношение чисел, кратных и не кратных 12. Что оказывает большее влияние на результат: количество цифр в числе или количество испытаний?

Упражнение 6. Измените диапазон возможных значений цифр числа (например, от 3 до 6). Как изменится процентное соотношение чисел, кратных и не кратных 12? Протестируйте программу для других числовых промежутков (например, 2-5 или 6-9), содержащих 4 цифры.

# Решение.

 $1<sub>1</sub>$ Для выполнения упражнения 1 необходимо скопировать программу, сохранить ее, а затем дважды запустить и ввести соответственно значения 2641 и 1498796006400. В каждом случае надо сверить полученный ответ с приведенным в таблице.

 $2$ Результат в упражнении 2 (таблица 6) получен впоследствии выполнения с использованием калькулятора третьего пункта Этапа 3. Составление алгоритма решения задачи, проделанного программистом.

Для тестов 4 и 5 могут быть разные варианты. Два из возможных представлены в таблице (таблица 6).

Таблина б

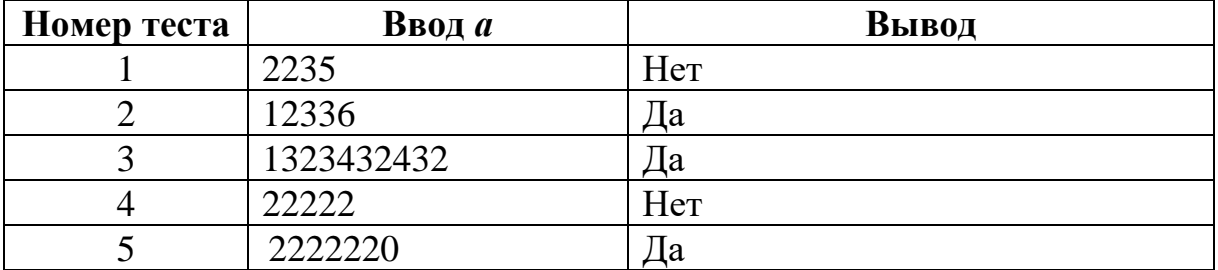

3. Код программы:

```
var n, i, s, d: integer;
    a: string;
begin
  writeln ('Введите количество цифр');
  readln(n);
  a:=IntToStr(random(9)+1);for i := 2 to n do
    a:=a+IntToStr(random(10));
  writeln('Число - ', a);
  s := 0;for i := 1 to n do
    s := s + S \text{tr} \text{ToInt}(a[i]):
  d:=10*StrToInt(a[n-1])+StrToInt(a[n]);
  if (s mod 3=0) and (d mod 4=0) then
     writeln('Ia')else
     writeln('Her');
end.
```
Результат может быть разным. Теоретически вариант «Да» может  $\overline{4}$ .

появиться 1 раз при 12 испытаниях.

Код программы:

```
var n, i, s, d, k, k1, k2, j: integer;
  a: string;
  z da, z net: real;
begin
  writeln ('Введите количество испытаний');
  readln(k);writeln ('Введите количество цифр');
```

```
 readln(n);
  k1 := 0;k2 := 0; for j := 1 to k do 
  begin
    a := IntToStr(random(9) + 1);
     for i := 2 to n do
      a := a + IntToStr(random(10));
    s := 0; for i := 1 to n do
      s := s + StrToInt(a[i]);
    d := 10 * StrToInt(a[n - 1]) + StrToInt(a[n]);
    if (s \mod 3 = 0) and (d \mod 4 = 0) then
     k1 := k1 + 1 else
      k2 := k2 + 1; end;
   z_da := k1 / k * 100;
 z_{net} := k2 / k * 100;writeln('Да - ', z_da:7:3, '%. Нет - ', z_net:7:3, '%');
end.
```
Код программы:

```
var n, i, s, d, k, k1, k2, j: integer;
   a: string;
   z_da, z_net: real;
begin
   writeln('Введите количество испытаний');
   readln(k);
   writeln('Введите количество цифр');
   readln(n);
  k1 := 0;k2 := 0; for j := 1 to k do 
   begin 
    a:={}^{\bullet}{}^{\bullet};
```

```
for i := 1 to n do
      a := a + IntToStr(random(4)+3);writeln(a);s := 0;for i := 1 to n do
      s := s + StrToInt(a[i]);
   d := 10 * StrToInt(a[n - 1]) + StrToInt(a[n]);
   if (s mod 3 = 0) and (d mod 4 = 0) then
     k1 := k1 + 1else
     k2 := k2 + 1;end;z da := k1 / k * 100;
  z net := k2 / k * 100;
 writeln('Да - ', z da:7:3, '%. Heт - ', z net:7:3, '%');
end.
```
Задание 2. Программисту было дано следующее техническое задание: «С клавиатуры введите цифры числа в том порядке, в котором они следуют в числе. Определите, делится ли данное число на 132. Количество цифр от 2 до 255. Предполагаемый формат ввода и вывода данных представлен в таблице (таблица 7)».

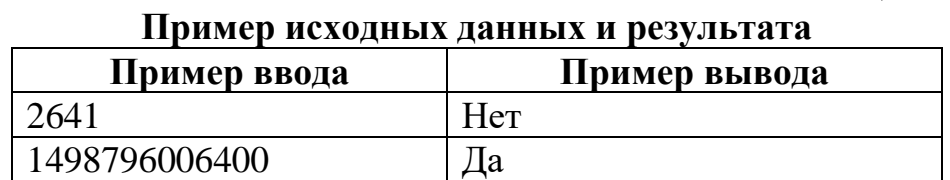

Таблина 7

Программист подготовил отчет о проделанной части работы. К сожалению, в момент его сохранения произошел сбой, и восстановленный отчет имеет следующий вид:

Для решения задачи было запланировано выполнить следующие этапы:

- 1. Определение исходных данных.
- 2. Определение результатов.
- 3. Составление алгоритма решения задачи.
- 4. Описание переменных.
- 5. Написание программы.
- 6. Тестирование программы.

#### Описание выполненных этапов

Этап 1. Определение исходных данных.

Переменная — строка для хранения цифр числа.

Этап 2. Определение результатов.

Ответ «Да», если число делится на 132, или ответ «Нет», если не делится на 132.

Этап 3. Составление алгоритма решения задачи.

Ввод исходных данных.

Если бы количество цифр в числе было небольшим, то можно было бы проверить его делимость с помощью операции *div*. Но число из 255 цифр не поместится даже в самый большой целочисленный тип данных, хранящий до цифр числа. Поэтому воспользуемся признаками делимости. Если разложить число 132 на взаимно простые множители, то получим, что  $132=3.4.11$ . Следовательно, для того, чтобы делиться на 132, число должно одновременно делиться и на 3, и на 4, и на 11. Значит, должны выполняться три условия:

Условие 1. Для проверки делимости на иайдем сумму цифр числа. Для этого превратим каждый символ в число с помощью функции *StrToInt*. Если полученная сумма цифр числа будет делиться на править по и исходное число делится на полное число делится на

Условие 2. Для проверки делимости на сконструируем двузначное число d из двух последних цифр исходного числа. Если это число будет делиться на полности с по и исходное число делится на

Условие 3. Для проверки делимости на 11 необходимо сконструировать число, равное модулю разности между суммой цифр, занимающих нечетные позиции, и суммой цифр, занимающих четные позиции. Если это число будет делиться на 11, то и исходное число делится на 11.

Если условие 1, условие 2 и условие 3, описанные в пункте 2, выполняются одновременно, то выводим сообщение «Да», иначе - сообщение «Нет». Этап 4. Описание переменных.

Переменные *n*, *S*, *S1*, *S2*, *d* имеют тип *integer*, переменная *a* имеет тип

Для работы также необходима целая переменная *i* – счетчик цикла.

Этап 5. Написание программы.

```
var n, i, s, s1, s2, d: integer;
 : string;
begin
 writeln ('Введи число');
 readln( );
 n := length(a);s := 0;for i := 1 to n do
  s := s + ;
 s1 := 0;for i := 1 to n div 2 do
   s1 := s1 + _______(a[i * 2]);
 s2 := s - s1;
 d :=\mathcal{L}if (s _____ 3 = 0) and (abs(s2 - s1) mod
                                                 = 0)
 and (d \mod = 0) then
   written('Ja')else
   writeln('Her');end.
```
После восстановления поврежденного файла оказалось, что некоторые места в отчете не сохранились. Помогите заполнить пропуски в документе и реализовать оставшийся этап - этап тестирования программы, выполнив следующие упражнения.

Упражнение 1. Запустите программу и введите значения из условия. Проверьте правильность результата.

Упражнение 2. Заполните таблицу для тестирования кода программы (таблица 8). Значения для двух последних тестов придумайте самостоятельно.

Таблица 8

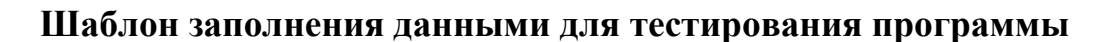

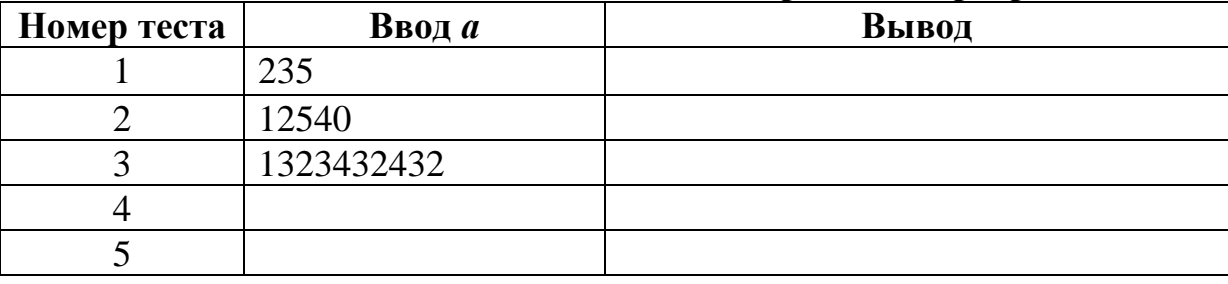

Упражнение 3. Проведите исследования, аналогичные заданию 1 (упражнения 3-6).

# Решение.

Восстановленный отчет программиста:

Описание выполненных этапов.

Этап 1. Определение исходных данных.

Переменная  $a$  - строка для хранения цифр числа.

Этап 2. Определение результатов.

Ответ «Да», если число делится на 132, или ответ «Нет», если не делится

на 132.

Этап 3. Составление алгоритма решения задачи.

Ввод исходных данных.

Если бы количество цифр в числе было небольшим, то можно было бы проверить его делимость с помощью операции div. Но число из 255 цифр не поместится даже в самый большой целочисленный тип данных *int64*, хранящий 9 цифр числа. Поэтому воспользуемся признаками делимости. Если разложить число 132 на взаимно простые множители, то получим, что

132=3.4.11. Следовательно для того, чтобы делиться на 132, число должно одновременно делиться и на 3, и на 4, и на 11. Значит, должны выполняться три условия:

Условие 1. Для проверки делимости на 3 найдем сумму цифр числа. Для этого превратим каждый символ в число с помощью функции StrToInt. Если полученная сумма цифр числа будет делиться на 3, то и исходное число делится на 3.

Условие 2. Для проверки делимости на 4 сконструируем двузначное число d из двух последних цифр исходного числа. Если это число будет делиться на 4, то и исходное число делится на 4.

Условие 3. Для проверки делимости на 11 необходимо сконструировать число, равное модулю разности между суммой цифр, занимающих нечетные позиции, и суммой цифр, занимающих четные позиции. Если это число будет делиться на 11, то и исходное число делится на 11.

Если условие 1, условие 2 и условие 3, описанные в пункте 2, выполняются одновременно, то выводим сообщение «Да», иначе - сообщение «Нет».

Этап 4. Описание переменных.

Переменные *n*, *S*, *S1*, *S2*, *d* имеют тип *integer*, переменная *a* имеет THII string.

Для работы также необходима целая переменная *і* – счетчик цикла.

Этап 5. Написание программы.

```
var n, i, s, s1, s2, d: integer;
a : string;
begin
  writeln ('Введите число');
  readln(a);
  n := length(a);s := 0;for i := 1 to n do
   s := s + \text{StrTolnt}(a[i]);s1 := 0:for i := 1 to n div 2 do
```

```
s1 := s1 + \text{StrTolnt}(a[i * 2]);s2 := s - s1;d := 10 * StrToInt(a[n - 1]) + StrToInt(a[n]);
 if (s \mod 3 = 0)mod 11 =and
                            (abs(s2 - s1)(0)and (d \mod 4 = 0) then
   written('Ja')else
   writeln('Her');end.
```
## Выполнение упражнений.

1. Для выполнения упражнения 1 необходимо скопировать программу, сохранить ее, а затем дважды запустить и ввести соответственно значения 2641 и 1498796006400. В каждом случае полученный ответ следует сверить с приведенным в таблице.

Результат в упражнении 2 (таблица 9) можно получить, выполнив с помощью калькулятора третий пункт Этапа 3. Составление алгоритма решения задачи, проделанного программистом.

Для тестов 4 и 5 могут быть разные варианты. Два из возможных представлены в таблице (таблица 9).

Таблина 9

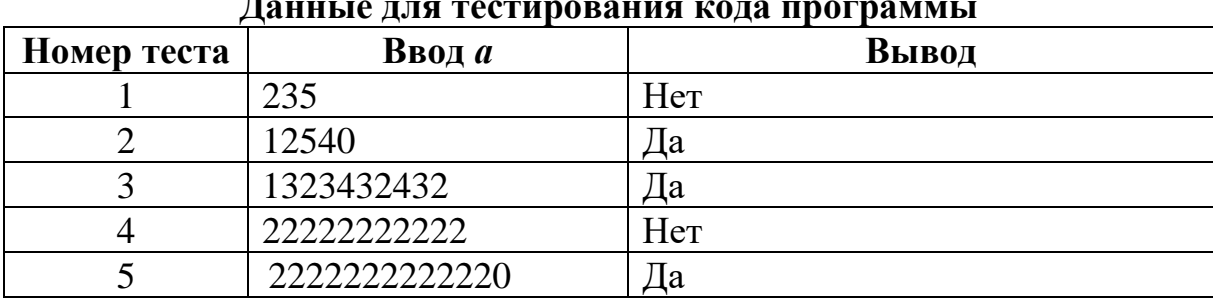

Задание 3. Напишите программу для решения задачи. С клавиатуры введите цифры числа в том порядке, в котором они следуют в числе. Определите, делится ли данное число на 396. Количество цифр от 3 до 255.

```
Решение.
```

```
var n, i, s, s1, s2, d: integer;
  a: string;
begin
  writeln ('Введите число');
  readln(a);
  n := length(a);s := 0;for i := 1 to n do
    s := s + \text{StrTolnt}(a[i]);s1 := 0;for i := 1 to n div 2 do
   s1 := s1 + StrToInt(a[i * 2]);
  s2 := s - s1;d := 10 * StrToInt(a[n - 1]) + StrToInt(a[n]);
  if (s mod 9 = 0) and (abs(s2 - s1) mod 11 = 0)
     and (d \mod 4 = 0) then
    writeln('Ia')else
    writeln('Her');
end.
```
Задание 4. Напишите программу для решения задачи. С клавиатуры введите цифры числа в том порядке, в котором они следуют в числе. Определите, делится ли данное число на 72. Количество цифр от 2 до 255.

Решение.

```
var n, i, s, d: integer;
  a: string;
begin
  writeln ('Введите число');
 readln(a);n := length(a);s := 0;for i := 1 to n do
    s := s + \text{StrTolnt}(a[i]);
```

```
 if n>2 then 
      d:=100*StrToInt(a[n-2])+
               10*StrToInt(a[n-1])+StrToInt(a[n])
   else
      if d=2 then 
        d := 10 * \text{StrTolnt}(a[n - 1]) + \text{StrTolnt}(a[n]);if (s \mod 9 = 0) and (d \mod 8 = 0) then
    writeln('Да')
   else
     writeln('Нет');
end.
```
#### ПРИЛОЖЕНИЕ 3

#### **ОБРАБОТКА ИНФОРМАЦИИ В ЭЛЕКТРОННЫХ ТАБЛИЦАХ**

*Задание.* Оплата за двухкомнатную квартиру в 2015 году за месяц в летний период (с 15 апреля по 14 октября) составила 181 260 руб. (неденоминированных). В зимний период (с 15 октября по 14 апреля) оплата возрастает на 53,48 %. Оплату за каждый месяц необходимо вносить до 25 числа следующего месяца. В случае задержки платежа данных услуг ежедневно начисляется пеня в размере 3 % от общей суммы за квартиру.

Постройте компьютерную модель «Оплата коммунальных услуг» в MS *Excel* и ответьте на следующие вопросы:

1. Сколько понадобится денег для оплаты коммунальных услуг в квартире в зимний период?

2. Вычислите величину годовой оплаты за квартиру для двух случаев: при своевременной оплате и при задержке платежей (в феврале оплата коммунальных услуг была задержана на 9 дней, в марте – на 3 дня и в августе – на 15 дней). На сколько рублей возрастет оплата за год при задержке платежей?

3. Как изменится ответ на предыдущий вопрос, если пеня в размере 3 % будет рассчитываться не от количества денег, необходимых к оплате за месяц, а от суммы долга на каждый день просрочки?

Расчетные таблицы расположите на листах  $1-3$  (название листа  $1 - \alpha$ Boпрос 1», листа 2 – «Вопрос 2» и листа 3 – «Вопрос 3»).

#### *Решение.*

*1. Разработаем математическую модель для ответа на вопрос 1.* 

Пусть *Sl* руб. – денежная сумма, которую необходимо уплачивать за квартиру в летний период, *Sz* руб. – денежная сумма, которую необходимо уплачивать в зимний период, *h* % – разница между оплатой квартиры в зимний и летний периоды.

Если размер платы в летний период известен, то денежную сумму для оплаты квартиры в зимний период можно определить по формуле:

$$
Sz = SI + SI \cdot \frac{h}{100} \qquad \text{MJIH} \qquad Sz = \left(1 + \frac{h}{100}\right) \cdot SI
$$

При ответе на первый вопрос используется формула для нахождения простого процента.

2. Построим компьютерную модель для ответа на вопрос 1.

В начале листа «Вопрос 1» оформим исходные данные (рис. 1).

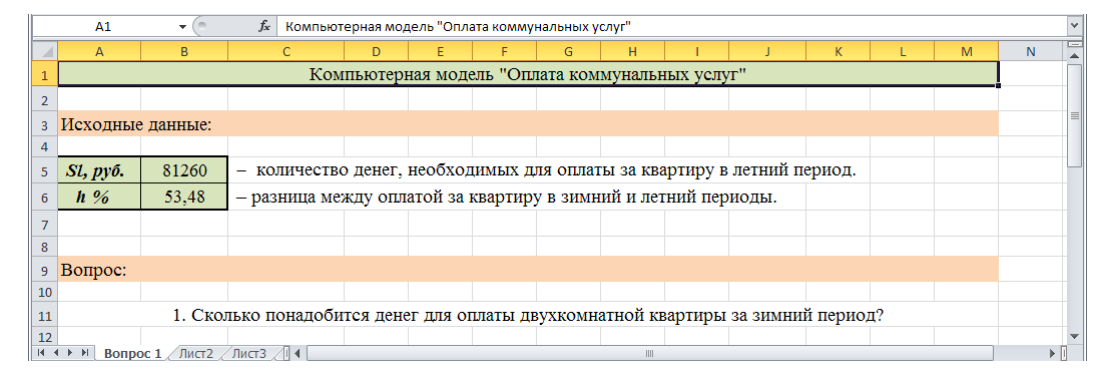

Рисунок 1. Исходные данные для ответа на вопрос 1

Построим расчетную таблицу, в которой помесячно отобразим суммы для оплаты коммунальных услуг в зимний период (рис. 2). Введем в ячейку *С16* формулу =  $(1 + B\$6/100)$ \* $B\$5$ .

Полученное значение необходимо округлить до десятков. Воспользуйтесь функцией ОКРУГЛТ(). Обратите внимание: в формуле следует использовать смешанные ссылки. Это позволит корректно скопировать ее для остальных ячеек.

|    | C16                                                         | $\mathbf{v}$ ( | $f_x$                        |   | =OKPYF/IT((1+B\$6/100)*B\$5;10) |   |   |   |  |                                                              |   |  |   |             |  |
|----|-------------------------------------------------------------|----------------|------------------------------|---|---------------------------------|---|---|---|--|--------------------------------------------------------------|---|--|---|-------------|--|
|    | А                                                           | B              |                              | D | Е                               | F | G | H |  |                                                              | K |  | M | $\mathbb N$ |  |
| 12 |                                                             |                |                              |   |                                 |   |   |   |  |                                                              |   |  |   |             |  |
| 13 |                                                             |                | Построение расчетных таблиц: |   |                                 |   |   |   |  |                                                              |   |  |   |             |  |
| 14 |                                                             |                |                              |   |                                 |   |   |   |  |                                                              |   |  |   |             |  |
|    |                                                             |                | Оплата за                    |   |                                 |   |   |   |  |                                                              |   |  |   |             |  |
| 15 |                                                             | Месяц          | квартиру                     |   |                                 |   |   |   |  | Зимний период: с 15 октября по 14 апреля календарного года.  |   |  |   |             |  |
|    | 16 Ноябрь                                                   |                | 124 720                      |   |                                 |   |   |   |  |                                                              |   |  |   |             |  |
|    | 17 Декабрь                                                  |                | 124 720                      |   |                                 |   |   |   |  | Для упрощения расчетов предположим, что время с 15 октября   |   |  |   |             |  |
|    | $18$ Январь                                                 |                | 124 720                      |   |                                 |   |   |   |  | по 31 октября и с 1 апреля по 14 апреля образуют один месяц. |   |  |   |             |  |
|    | 19 Февраль                                                  |                | 124 720                      |   |                                 |   |   |   |  |                                                              |   |  |   |             |  |
|    | $20$ MapT                                                   |                | 124 720                      |   |                                 |   |   |   |  |                                                              |   |  |   |             |  |
|    | 21 Апрель/Октябрь                                           |                | 124 720                      |   |                                 |   |   |   |  |                                                              |   |  |   |             |  |
| 22 |                                                             |                |                              |   |                                 |   |   |   |  |                                                              |   |  |   |             |  |
|    | <b>Bonpoc 1</b> $\sqrt{M}$<br>$M = 4 + 3$<br>H<br>ъī<br>III |                |                              |   |                                 |   |   |   |  |                                                              |   |  |   |             |  |

Рисунок 2. Построение расчетной таблицы

Вычислим общую сумму для оплаты коммунальных услуг за зимний период в ячейке *C23* (рис. 3). Используйте функцию СУММ(). Ее можно вставить комбинацией клавиш  $Alt +=$ .

|    | J27               | $f_x$ = C23<br>$\checkmark$                                                    |         |   |   |   |   |                |  |  |   |  |   |    |
|----|-------------------|--------------------------------------------------------------------------------|---------|---|---|---|---|----------------|--|--|---|--|---|----|
|    | $\mathsf{A}$      | B                                                                              |         | D | E | F | G | н              |  |  | К |  | M | N  |
|    | 19 Февраль        |                                                                                | 124 720 |   |   |   |   |                |  |  |   |  |   |    |
|    | $20$ MapT         |                                                                                | 124 720 |   |   |   |   |                |  |  |   |  |   |    |
|    | 21 Апрель/Октябрь |                                                                                | 124 720 |   |   |   |   |                |  |  |   |  |   |    |
| 22 |                   |                                                                                |         |   |   |   |   |                |  |  |   |  |   |    |
| 23 |                   | Итого:                                                                         | 748 320 |   |   |   |   |                |  |  |   |  |   |    |
| 24 |                   |                                                                                |         |   |   |   |   |                |  |  |   |  |   |    |
|    | 25 OTBeT:         |                                                                                |         |   |   |   |   |                |  |  |   |  |   |    |
| 26 |                   |                                                                                |         |   |   |   |   |                |  |  |   |  |   |    |
| 27 |                   | Для оплаты двухкомнатной квартиры за зимний период понадобится 748 320 рублей. |         |   |   |   |   |                |  |  |   |  |   |    |
| 28 |                   |                                                                                |         |   |   |   |   |                |  |  |   |  |   |    |
|    | $H \rightarrow H$ | <b>Bonpoc 1</b> $\sqrt{\pi}$ McT2 $\sqrt{\pi}$ 4                               |         |   |   |   |   | $\mathbf{III}$ |  |  |   |  |   | ъū |

*Рисунок 3.* Вычисление общей суммы

# *3. Разработаем математическую модель для ответа на вопрос 2.*

Пусть *p* % – пеня за каждый день просрочки квартплаты, а *n* – число просроченных дней, *S<sup>n</sup>* – сумма, которую необходимо заплатить после *n* дней просрочки. Тогда за *n* дней просрочки пеня составит *pn %* от *S* или  $\frac{pn}{100}$ *S*, а всего придется заплатить  $S + \frac{pn}{100}S$ , где  $S$  – денежная сумма, которую необходимо уплачивать за квартиру в летний или зимний период. Таким образом,  $1+\frac{p n}{\sqrt{2}}$  S. 100  $+\frac{1}{100}$  $n \sqrt{100}$  $S = \left(1 + \frac{pn}{s}\right)S$  $=\left(1+\frac{P}{100}\right)$ 

При ответе на второй вопрос используется формула для нахождения простого процента.

## *4. Построим компьютерную модель для ответа на вопрос 2.*

В начале **листа** «Вопрос 2» оформим исходные данные (рис. 4). Сделаем ссылки на все исходные данные **листа** «Вопрос 1». Это позволит повысить эффективность использования разрабатываемой компьютерной модели.

|                | <b>B5</b><br>$\mathbf{v}$                                                                   | fx      | $=$ Bonpoc 1'!B5                                                                              |                                                                            |   |   |   |   |  |  |   |  |
|----------------|---------------------------------------------------------------------------------------------|---------|-----------------------------------------------------------------------------------------------|----------------------------------------------------------------------------|---|---|---|---|--|--|---|--|
|                | $\overline{A}$                                                                              | B       | C                                                                                             | D                                                                          | Ε | F | G | н |  |  | K |  |
| 3 <sup>1</sup> | Исходные данные:                                                                            |         |                                                                                               |                                                                            |   |   |   |   |  |  |   |  |
|                | $5$ Sl, py $6$ .                                                                            | 81 260  | — количество денег, необходимых для оплаты за квартиру в летний период.                       |                                                                            |   |   |   |   |  |  |   |  |
|                | $6$ Sz, pyő.                                                                                | 124 720 | — количество денег, необходимых для оплаты за квартиру в зимний период.                       |                                                                            |   |   |   |   |  |  |   |  |
|                | - пеня за каждый день просрочки квартплаты.<br>3<br>$7$ $p, \%$                             |         |                                                                                               |                                                                            |   |   |   |   |  |  |   |  |
|                | $8 \vert n1$ , $\partial$ <i>Heu</i>                                                        | 9       |                                                                                               | — количество дней, на которые была задержана оплата за квартиру в феврале. |   |   |   |   |  |  |   |  |
|                | $9 \mid n2$ , дней                                                                          | 3       | — количество дней, на которые была задержана оплата за квартиру в марте.                      |                                                                            |   |   |   |   |  |  |   |  |
|                | $10 \vert n3$ , дней                                                                        | 15      | — количество дней, на которые была задержана оплата за квартиру в августе.                    |                                                                            |   |   |   |   |  |  |   |  |
| 11             |                                                                                             |         |                                                                                               |                                                                            |   |   |   |   |  |  |   |  |
|                | 12 Вопрос:                                                                                  |         |                                                                                               |                                                                            |   |   |   |   |  |  |   |  |
| 13             |                                                                                             |         |                                                                                               |                                                                            |   |   |   |   |  |  |   |  |
|                | На сколько рублей возрастет годовая оплата за двухкомнатную квартиру, если в феврале оплата |         |                                                                                               |                                                                            |   |   |   |   |  |  |   |  |
| 14             |                                                                                             |         | за коммунальные услуги была задержана на 9 дней, в марте - на 3 дня и в августе - на 15 дней? |                                                                            |   |   |   |   |  |  |   |  |
| $14 - 4$       | ъū<br><b>Вопрос 2</b> Лист3 $\parallel$ 4<br>Bonpoc 1                                       |         |                                                                                               |                                                                            |   |   |   |   |  |  |   |  |

*Рисунок 4.* Исходные данные для ответа на вопрос 2

Вычислим суммы для оплаты коммунальных услуг для месяцев, в которых начислялась пеня.

В зимний период для оплаты коммунальных услуг за месяц потребуется 124 720 руб. Согласно математической модели денежные суммы за февраль и март будут вычисляться следующим образом: и  $\left(1+\frac{3\cdot3}{100}\right)$ .124720, где  $\frac{3\cdot9}{100}$  и  $\frac{3\cdot3}{100}$  – пени за 9 и 3 дня просрочки, соответственно (рис. 5).  $1 + \frac{3 \cdot 9}{2 \cdot 124720}$ 100  $\left(1+\frac{3\cdot 9}{100}\right)$ . 100  $\begin{pmatrix} 3.3 \end{pmatrix}$  $\left(1+\frac{1}{100}\right)^{1}$  $3.9$ 100  $-9 - 3 - 3$ 100 .

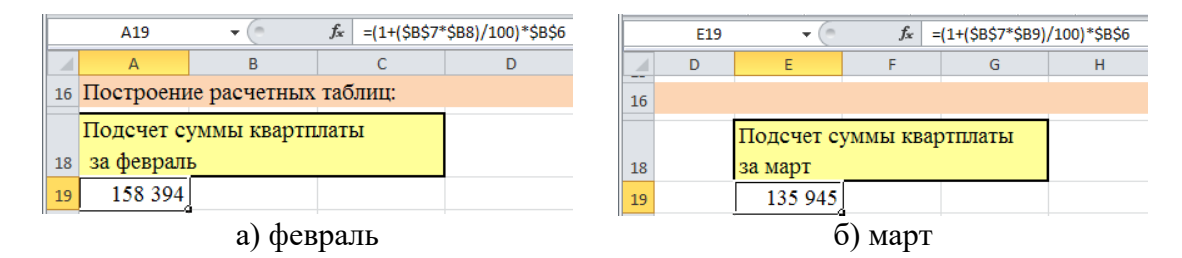

*Рисунок 5.* Подсчет необходимой суммы для платы за квартиру с учетом пени в зимний период

Количество денег, необходимое в месяц для оплаты квартиры в летний период, составляет 81 260 руб. Согласно математической модели денежная сумма для августа будет  $\left(1+\frac{3\cdot15}{100}\right)$ .81260, где  $\frac{3\cdot15}{100}$  – пеня за 15 дней просрочки (рис. 6). 100  $\begin{pmatrix} 3.15 \end{pmatrix}$  $\left(1+\frac{1}{100}\right)^{1}$ 3 15 100

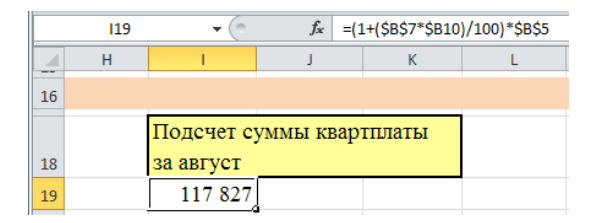

*Рисунок 6.* Подсчет необходимой суммы для платы за квартиру с учетом пени в летний период

Построим расчетную таблицу (рис. 7), в которой помесячно отобразим суммы для оплаты коммунальных услуг в зимний и летний периоды в случаях своевременной оплаты и при задержке платежей. В ячейки *С26*, *С27*, *С34* введем формулы, возвращающие результаты округления значений ячеек *А19*, *Е19*, *I19*. Точность округления, как и в случае ответа на вопрос 1, до десятков.

Для определения сумм, необходимых для оплаты квартиры без пени и с пеней, в ячейки *В39* и *С39* введем формулы *=СУММ(B23:B28;B30:B35)* и *=СУММ(C23:C28;C30:C35)*.

|          | 'n<br>C <sub>34</sub>                   | $f_x$                             | =ОКРУГЛТ(119;10) |        |
|----------|-----------------------------------------|-----------------------------------|------------------|--------|
| 4        | A                                       | B                                 | C                | c<br>D |
| 20       |                                         |                                   |                  |        |
|          |                                         | Денежные средства,                |                  |        |
| 21       |                                         |                                   | необходимые      |        |
|          | Месяц                                   | при свое-                         | при              |        |
|          |                                         | <b>временной</b>                  | задержке         |        |
| 22       |                                         | оплате                            | платежей         |        |
| 23       | Ноябрь                                  | 124 720                           | 124 720          |        |
| 24       | Декабрь                                 | 124 720                           | 124 720          |        |
| 25       | Январь                                  | 124 720                           | 124 720          |        |
| 26       | Февраль                                 | 124 720                           | 158 390          |        |
| 27       | Март                                    | 124 720                           | 135 940          |        |
| 28       | Апрель/Октябрь                          | 124 720                           | 124 720          |        |
| 30       | Апрель/Октябрь                          | 81 260                            | 81 260           |        |
| 31       | Май                                     | 81 260                            | 81 260           |        |
| 32       | Июнь                                    | 81 260                            | 81 260           | 亖      |
| 33       | Июль                                    | 81 260                            | 81 260           |        |
| 34       | Август                                  | 81 260                            | 117830           |        |
| 35       | Сентябрь                                | 81 260                            | 81 260           |        |
| 36       |                                         |                                   |                  |        |
| 37       | Годовая оплата за квартиру              |                                   |                  |        |
|          |                                         |                                   | С наличием       |        |
| 38       |                                         | Без пени                          | пени             |        |
| 39       |                                         | 1 235 880                         | 1 3 1 7 3 4 0    |        |
| 40       |                                         |                                   |                  |        |
| $14 - 4$ | $\blacktriangleright$<br>Þ1<br>Bonpoc 1 | <b>BONDOC 2</b> $\sqrt{\text{N}}$ | III              | ÞП     |

*Рисунок 7.* Расчетная таблица для ответа на вопрос 2

Заполним область *«Ответ»* (рис. 8).

|    | $f_x$<br>$=$ C39-B39<br>D48                              |                        |                                                                                     |                                                                                    |                |  |   |   |  |  |  |  |  |  |
|----|----------------------------------------------------------|------------------------|-------------------------------------------------------------------------------------|------------------------------------------------------------------------------------|----------------|--|---|---|--|--|--|--|--|--|
|    | A                                                        | B                      | C                                                                                   | D.                                                                                 | F              |  | G | н |  |  |  |  |  |  |
| 40 |                                                          |                        |                                                                                     |                                                                                    |                |  |   |   |  |  |  |  |  |  |
|    | $41$ OTBeT:                                              |                        |                                                                                     |                                                                                    |                |  |   |   |  |  |  |  |  |  |
|    |                                                          |                        |                                                                                     |                                                                                    |                |  |   |   |  |  |  |  |  |  |
| 43 |                                                          |                        | При своевременной оплате величина годовой оплаты за двухкомнатную квартиру составит |                                                                                    |                |  |   |   |  |  |  |  |  |  |
|    |                                                          | 1 235 880 рублей.      |                                                                                     |                                                                                    |                |  |   |   |  |  |  |  |  |  |
| 45 |                                                          |                        |                                                                                     | При задержке платежей величина годовой оплаты за двухкомнатную квартиру составит   |                |  |   |   |  |  |  |  |  |  |
| 46 |                                                          | 1 317 340 рублей.      |                                                                                     |                                                                                    |                |  |   |   |  |  |  |  |  |  |
|    |                                                          |                        |                                                                                     | Годовая оплата за двухкомнатную квартиру с учетом задержки оплаты в феврале, марте |                |  |   |   |  |  |  |  |  |  |
| 48 |                                                          | и августе возрастет на |                                                                                     |                                                                                    | 81 460 рублей. |  |   |   |  |  |  |  |  |  |
| 49 |                                                          |                        |                                                                                     |                                                                                    |                |  |   |   |  |  |  |  |  |  |
|    | <b>Bonpoc 2</b> $\sqrt{\text{N}}$ Nucr3<br>Bonpoc 1<br>Ш |                        |                                                                                     |                                                                                    |                |  |   |   |  |  |  |  |  |  |

*Рисунок 8.* Оформление ответа на вопрос 2

## *5. Разработаем математическую модель для ответа на вопрос 3.*

В отличие от предыдущего случая речь идет о том, что пеня *p* % начисляется на общую сумму долга *ежедневно* в течение *n* дней. За первый день сумма оплаты *S* увеличится на  $p$  %, т. е. на  $\frac{p}{100}$  *S* рублей, и составит  $\mathbf{g}_{1} = \left(1 + \frac{p}{100}\right) \cdot S$  рублей. Таким образом, начальная сумма увеличится в *p S* 100  $S_i = \left(1 + \frac{p}{\cdot}\right) \cdot S$  $=\left(1+\frac{P}{100}\right) \cdot S$  рублей. Таким образом, начальная сумма увеличится в  $1+\frac{P}{100}$ *p* +

раза.

За следующий день сумма  $S_1$  увеличится во столько же раз, и поэтому

через два дня необходимо будет оплатить
$$
S_2 = \left(1 + \frac{p}{100}\right) \cdot S_1 = \left(1 + \frac{p}{100}\right) \cdot \left(1 + \frac{p}{100}\right) \cdot S = \left(1 + \frac{p}{100}\right)^2 \cdot S.
$$

Аналогично  $S_3 = |1 + \frac{p}{100}| \cdot S$  и так далее. Другими словами, справедливо 3  $_{3} = | 1$ 100  $S_3 = \left(1 + \frac{p}{100}\right)^3 \cdot S$ 

равенство:

$$
S_n = \left(1 + \frac{p}{100}\right)^n \cdot S.
$$

При ответе на третий вопрос используется формула для нахождения сложного процента.

*6. Построим компьютерную модель для ответа на вопрос 3.*

Сделаем копию **листа** «Вопрос 2». Переименуем скопированный **лист** «Вопрос 3».

В диапазон ячеек *В5:B10* вставим относительные ссылки на соответствующие данные **листа** «Вопрос 2». Изменим текст вопроса в ячейке *А14* согласно условию (рис. 9).

|    | <b>B7</b>                      | $f_x$   | $=$ Bonpoc 2'!B7                                                                                  |                                                                         |   |   |   |   |  |  |    |  |   |  |
|----|--------------------------------|---------|---------------------------------------------------------------------------------------------------|-------------------------------------------------------------------------|---|---|---|---|--|--|----|--|---|--|
|    | A                              | B.      | C                                                                                                 | D                                                                       | Е | F | G | H |  |  | K. |  | M |  |
|    |                                |         |                                                                                                   |                                                                         |   |   |   |   |  |  |    |  |   |  |
| 3  | Исходные данные:               |         |                                                                                                   |                                                                         |   |   |   |   |  |  |    |  |   |  |
|    |                                |         |                                                                                                   |                                                                         |   |   |   |   |  |  |    |  |   |  |
|    | $5$ Sl, pyő.                   | 81 260  |                                                                                                   | — количество денег, необходимых для оплаты за квартиру в летний период. |   |   |   |   |  |  |    |  |   |  |
|    | $6$ Sz, pyő.                   | 124 720 |                                                                                                   | — количество денег, необходимых для оплаты за квартиру в зимний период. |   |   |   |   |  |  |    |  |   |  |
|    | $7$ $p, \%$                    | 3       |                                                                                                   | — пеня за каждый день просрочки квартплаты.                             |   |   |   |   |  |  |    |  |   |  |
|    | $8$ <i>n1</i> , дней           | 9       | - количество дней, на которые была задержана оплата за квартиру в феврале.                        |                                                                         |   |   |   |   |  |  |    |  |   |  |
|    | $9 \nvert n2$ , дней           | 3       | — количество дней, на которые была задержана оплата за квартиру в марте.                          |                                                                         |   |   |   |   |  |  |    |  |   |  |
|    | 10 п3, дней                    | 15      | - количество дней, на которые была задержана оплата за квартиру в августе.                        |                                                                         |   |   |   |   |  |  |    |  |   |  |
|    |                                |         |                                                                                                   |                                                                         |   |   |   |   |  |  |    |  |   |  |
|    | 12 Вопрос:                     |         |                                                                                                   |                                                                         |   |   |   |   |  |  |    |  |   |  |
|    |                                |         |                                                                                                   |                                                                         |   |   |   |   |  |  |    |  |   |  |
|    |                                |         | Как изменится ответ на предыдущий вопрос, если пеня будет рассчитываться в размере 3 %            |                                                                         |   |   |   |   |  |  |    |  |   |  |
| 14 |                                |         | не от количества денег, необходимых к оплате за месяц, а от суммы долга на каждый день просрочки? |                                                                         |   |   |   |   |  |  |    |  |   |  |
| 15 | $H + H$                        |         |                                                                                                   |                                                                         |   |   |   |   |  |  |    |  |   |  |
|    | Bonpoc 1 / Bonpoc 2 Bonpoc 3 4 |         |                                                                                                   |                                                                         |   |   |   |   |  |  |    |  |   |  |

*Рисунок 9.* Исходные данные для ответа на вопрос 3

В строке *В19* удалим все данные и обратим внимание, что в ячейках *С26*, *С27* и *С34* значения станут равными нулю.

Вычислим суммы, для оплаты коммунальных услуг за месяцы, в которых начислялась пеня, используя формулу для нахождения капитализированного процента.

После строки *В19* вставим 16 строк. Число строк определяется количеством дней, для которых необходимо найти пеню. В нашем случае наибольшее количество дней просрочки в августе – 15.

Для определения размера долга необходимо проводить его подсчет по окончании каждого дня, т. к. эта сумма влияет на определение величины пени на последующий день (в случае неоплаты коммунальных услуг). С учетом этого расчеты для февраля проведите следующим образом (рис. 10):

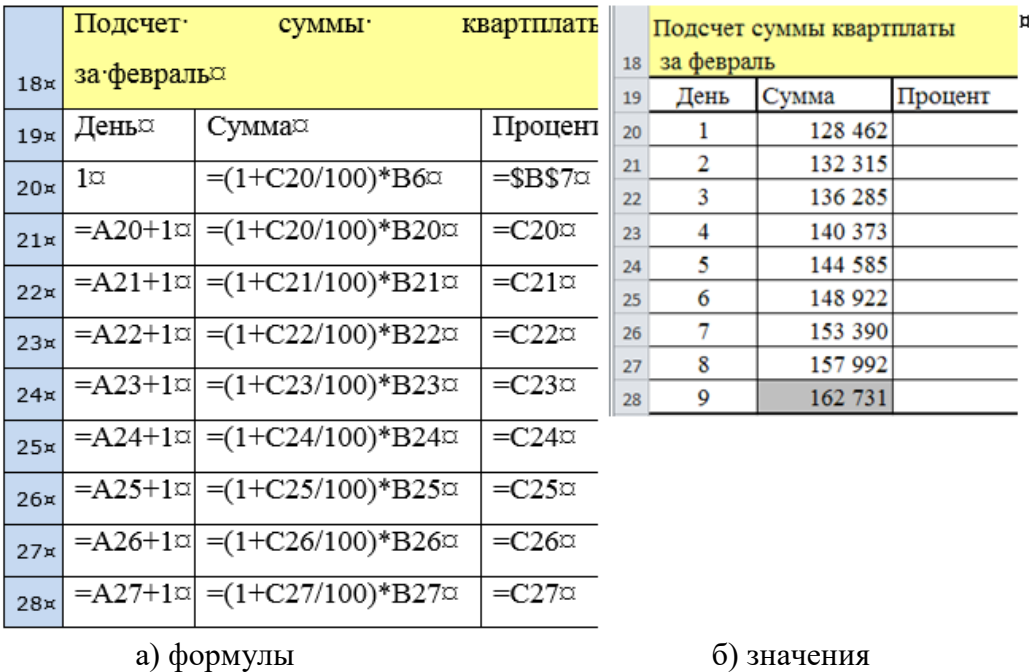

*Рисунок 10.* Подсчет суммы оплаты за февраль с пеней, рассчитанной с учетом капитализированного процента

Обратите внимание, что при заполнении столбца *«Процент»* используется ссылка на процент предыдущего дня.

Аналогичным образом проводится подсчет суммы оплаты за март и август. В ячейках *G20* и *К20* находятся ссылки на ячейки *С28* и *G22* соответственно (рис. 11).

| $\overline{A}$ | $\overline{A}$ | B                            | $\mathsf{C}$ | D | E              | F                        | G       | н | $\mathbf{I}$             | J              | K.      | M |
|----------------|----------------|------------------------------|--------------|---|----------------|--------------------------|---------|---|--------------------------|----------------|---------|---|
| 15             |                |                              |              |   |                |                          |         |   |                          |                |         |   |
| $16\,$         |                | Построение расчетных таблиц: |              |   |                |                          |         |   |                          |                |         |   |
| 17             |                |                              |              |   |                |                          |         |   |                          |                |         |   |
|                |                | Подсчет суммы квартплаты     |              |   |                | Подсчет суммы квартплаты |         |   | Подсчет суммы квартплаты |                |         |   |
| 18             | за февраль     |                              |              |   | за март        |                          |         |   | за август                |                |         |   |
| 19             | День           | Сумма                        | Процент      |   | День           | Сумма                    | Процент |   | День                     | Сумма          | Процент |   |
| 20             |                | 128 462                      | 3            |   | 1              | 128 462                  |         |   |                          | 83 698 = $G22$ |         |   |
| 21             | $\overline{2}$ | 132 315                      | 3            |   | $\overline{2}$ | 132 315                  |         |   | $\overline{2}$           | 86 209         | 3       |   |
| 22             | 3              | 136 285                      | 3            |   | 3              | 136 285                  | 3       |   | 3                        | 88 795         | 3       |   |
| 23             | 4              | 140 373                      | 3            |   |                |                          |         |   | 4                        | 91 459         | 3       |   |
| 24             | 5              | 144 585                      | 3            |   |                |                          |         |   | 5                        | 94 203         | 3       |   |
| 25             | 6              | 148 922                      | 3            |   |                |                          |         |   | 6                        | 97 029         | 3       |   |
| 26             | 7              | 153 390                      | 3            |   |                |                          |         |   | 7                        | 99 940         | 3       |   |
| 27             | 8              | 157 992                      | 3            |   |                |                          |         |   | 8                        | 102 938        | 3       |   |
| 28             | 9              | 162 731                      | 3            |   |                |                          |         |   | 9                        | 106 026        | 3       |   |
| 29             |                |                              |              |   |                |                          |         |   | 10                       | 109 207        | 3       |   |
| 30             |                |                              |              |   |                |                          |         |   | 11                       | 112 483        | 3       |   |
| 31             |                |                              |              |   |                |                          |         |   | 12                       | 115 857        | 3       |   |
| 32             |                |                              |              |   |                |                          |         |   | 13                       | 119 333        | 3       |   |
| 33             |                |                              |              |   |                |                          |         |   | 14                       | 122 913        | 3       |   |
| 34             |                |                              |              |   |                |                          |         |   | 15                       | 126 600        | 3       |   |
| 35             |                |                              |              |   |                |                          |         |   |                          |                |         |   |

*Рисунок 11* Подсчет суммы, необходимой для оплаты за февраль, март и август, с пеней, рассчитанной с учетом капитализированного процента

В ячейках *С41, С42 и С49* вставим соответственно ссылки на ячейки *В28, F22 и J34*.

Остальные расчеты будут проведены автоматически (рис. 12).

|    | А                | B                                                                                  | $\mathsf{C}$                                                                        | D | E              | F | G | н |  |  |
|----|------------------|------------------------------------------------------------------------------------|-------------------------------------------------------------------------------------|---|----------------|---|---|---|--|--|
| 51 |                  |                                                                                    |                                                                                     |   |                |   |   |   |  |  |
| 52 |                  | Годовая оплата за квартиру                                                         |                                                                                     |   |                |   |   |   |  |  |
| 53 |                  | Без пени                                                                           | С наличием<br>пени                                                                  |   |                |   |   |   |  |  |
| 54 |                  | 1 235 880                                                                          | 1 330 790                                                                           |   |                |   |   |   |  |  |
| 55 |                  |                                                                                    |                                                                                     |   |                |   |   |   |  |  |
| 56 | OTBet:           |                                                                                    |                                                                                     |   |                |   |   |   |  |  |
| 57 |                  |                                                                                    |                                                                                     |   |                |   |   |   |  |  |
| 58 |                  |                                                                                    | При своевременной оплате величина годовой оплаты за двухкомнатную квартиру составит |   |                |   |   |   |  |  |
| 59 |                  | 1 235 880 рублей.                                                                  |                                                                                     |   |                |   |   |   |  |  |
| 60 |                  |                                                                                    | При задержке платежей величина годовой оплаты за двухкомнатную квартиру составит    |   |                |   |   |   |  |  |
| 61 |                  | 1 330 790 рублей.                                                                  |                                                                                     |   |                |   |   |   |  |  |
| 62 |                  | Годовая оплата за двухкомнатную квартиру с учетом задержки оплаты в феврале, марте |                                                                                     |   |                |   |   |   |  |  |
| 63 |                  | и августе возрастет на                                                             |                                                                                     |   | 94 910 рублей. |   |   |   |  |  |
| 64 | $M \leftarrow N$ | Bonpoc <sub>2</sub><br>Вопрос $1 \angle$                                           | Bonpoc $3 \parallel 4$                                                              |   |                |   |   |   |  |  |

*Рисунок 12.* Ответ на вопрос 3

После рассмотрения задачи с неденоминированных данными целесообразно предложить учащимся произвести в соответствующих ячейках необходимое форматирование данных и редактирование формул и пересчитать полученные результаты в современных денежных единицах.

## **КОМПЬЮТЕРНЫЕ ИНФОРМАЦИОННЫЕ МОДЕЛИ**

*Задание 1.* Проанализируйте табличную информационную модель (таблица 10) и ответьте на вопрос: «Каким браузером пользуется каждый из ребят?»

Таблица 10

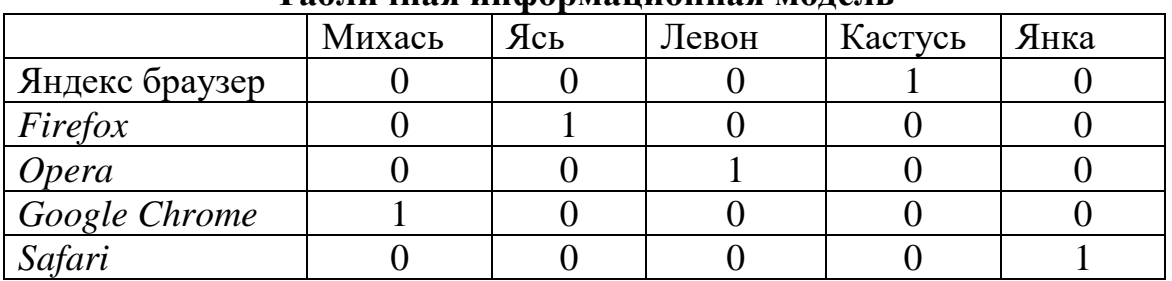

**Табличная информационная модель**

*Ответ:* Михась – *Google Chrome*, Ясь – *Firefox*, Левон – *Opera*, Кастусь – Яндекс браузер, Янка – *Safari*.

*Задание 2.* Ученики IX класса принимали участие в олимпиаде по информатике. Василь решил 1, 2 и 4-ю задачи, Михась – 2, 3 и 5-ю задачи, Антось – 1, 3 и 4-ю. Степан не решил 1-ю и 4-ю задачи. Семен решил все, кроме 2-й и 4-й.

Какая задача на олимпиаде оказалась самой сложной, а какая – самой легкой? Решение оформите в виде графа с вершинами (рис. 13).

| Василь | Михась   | Антось   | Степан   | Семен    |
|--------|----------|----------|----------|----------|
|        |          |          |          |          |
| задача | 2 задача | 3 задача | 4 задача | 5 задача |

*Рисунок 13.* Шаблон для построения графа

*Ответ:* 4 задача самая сложная, 3 задача самая легкая (рис. 14).

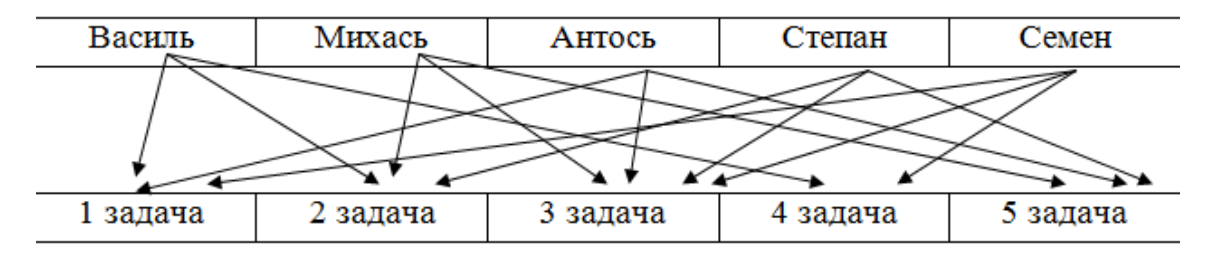

*Рисунок 14.* Решение в виде графа

*Задание 3.* Одноклассники Максим, Сергей, Артем, Илья зарегистрировали аккаунты в социальной сети *ВКонтакте*. Максим добавил в друзья Сергея и Артема, Артем добавил в друзья Илью, Илья – Максима.

Артем разместил на своей странице ссылку на ролик в *YouTube*. Кто из ребят не увидит видео? Решение оформите в виде графа.

*Ответ:* Сергей.

*Задание 4.* Марина заботится о безопасности информации на своем компьютере, поэтому перед использованием флэшки всегда проверяет ее на наличие вредоносных программ.

Антивирусная программа на компьютере Марины за первую минуту просканировала 10 файлов. За каждую последующую минуту количество просканированных файлов увеличивается на 25% по сравнению с предыдущей.

Через сколько минут Марина сможет работать с флэшкой, содержащей 427 файлов? Решите задачу средствами электронных таблиц.

*Ответ:* 18 мин.

*Задание 5.* Учащиеся украшали школу к Новому году. У каждого класса были гирлянды разного цвета: у VII класса – красные, у VIII класса – бирюзовые и синие, у IX класса – оранжевые и синие. У X класса есть гирлянды всех перечисленных цветов, а у XI класса нет бирюзового, синего и салатового.

При оформлении школы каждый класс использовал гирлянды только одного цвета. Помогите определить, гирлянды какого цвета использовал каждый из классов? Для решения задачи создайте табличную модель.

*Ответ:* VII класс – красные, VIII класс – бирюзовые, IX класс – синие, X класс – салатовые, XI класс – оранжевые.

Задание 6. В таблице приведена стоимость перевозок между соседними железнодорожными станциями (таблица 11). Укажите схему (рис. 15), соответствующую таблице.

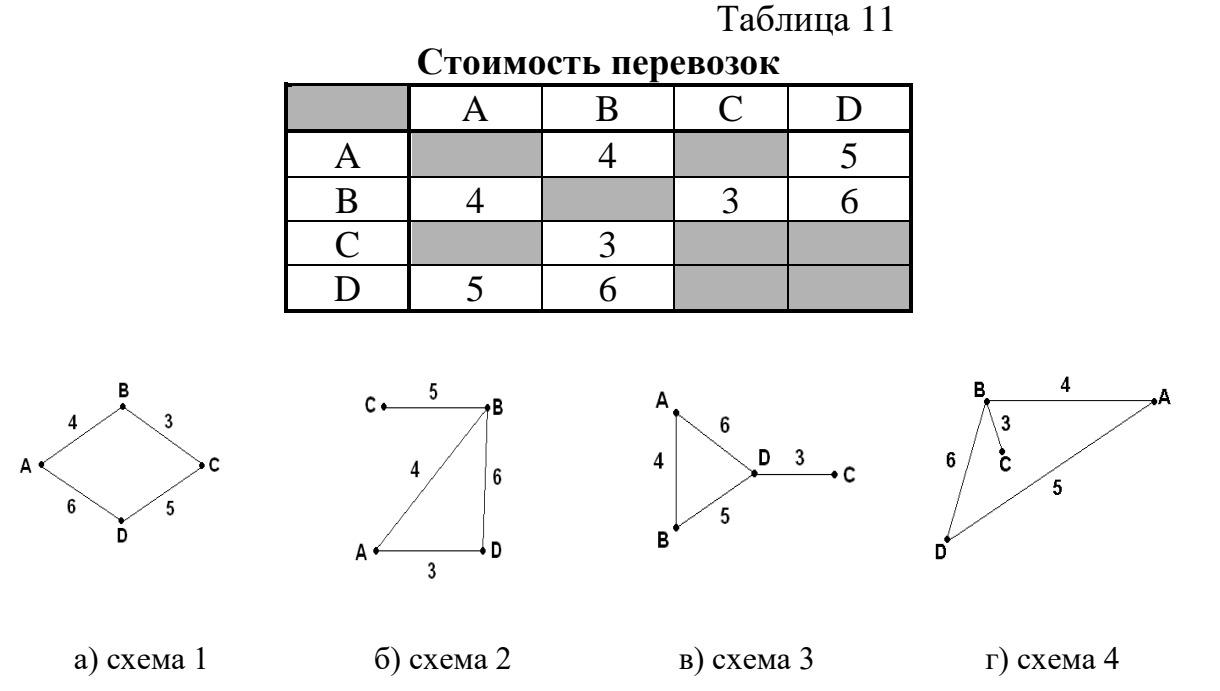

Рисунок 15. Набор схем с информацией о стоимости перевозок

### Решение.

В формулировке задания приводится табличная модель стоимости перевозок между двумя соседними железнодорожными станциями и 4 модели в виде схем. Выполнение задания сводится к отысканию схемы, соответствуюшей табличной молели.

Перепишем таблицу в следующем виде: пара соседних станций - стоимость перевозок между ними. Поскольку в данном случае стоимость перевозок между соседними станциями не зависит от направления, написав станцию XY, симметричную ей станцию YX можно не писать. Итак, имеем:  $AB - 4$ ; AD  $-5$ ;  $BC - 3$  u  $BD - 6$ .

Получили полный список элементов схемы. Только одна схема соответствует этому списку - схема 4.

Ответ: схема 4.

*Задание 7.* Между четырьмя местными аэропортами – *«Луговое»*, *«Дятлово»*, *«Никитино»* и *«Орехово»* ежедневно выполняются авиарейсы. Приведен фрагмент расписания перелетов между ними (рис. 16).

| Аэропорт вылета | Аэропорт прилета      | Время вылета | Время прилета |  |
|-----------------|-----------------------|--------------|---------------|--|
| ДЯТЛОВО         | <b>JIVIOBOE</b>       | 10:15        | 10:55         |  |
| <b>JIVTOBOE</b> | <b>HUKUTUHO</b>       | 10:20        | 11:00         |  |
| <b>OPEXOBO</b>  | <b>JIVIOBOE</b>       | 10:25        | 12:05         |  |
| <b>JIVTOBOE</b> | ДЯТЛОВО               | 10:30        | 11:15         |  |
| <b>НИКИТИНО</b> | <b>JIVIOBOE</b>       | 10:55        | 11:40         |  |
| <b>OPEXOBO</b>  | ДЯТЛОВО               | 11:10        | 11:55         |  |
| <b>JIVIOBOE</b> | <i><b>OPEXOBO</b></i> | 11:50        | 13:30         |  |
| <b>ДЯТЛОВО</b>  | OPEXOBO.              | 12:00        | 12:50         |  |
| <b>НИКИТИНО</b> | <b>OPEXOBO</b>        | 12:05        | 12:55         |  |
| <b>OPEXOBO</b>  | <b>НИКИТИНО</b>       | 12:10        | 12:55         |  |
|                 |                       |              |               |  |

*Рисунок 16.* Фрагмент расписания перелетов между аэропортами

Путешественник оказался в аэропорту *«Луговое»* в полночь. Определите самое раннее время, когда он сможет попасть в аэропорт *«Орехово»*. Считается, что путешественник успевает совершить пересадку в аэропорту, если между временем прилета в этот аэропорт и временем вылета проходит не менее часа.

#### *Решение.*

Можно решить эту задачу, глядя на таблицу и перебирая подходящие варианты, но есть риск ошибиться или пропустить нужную строчку. Поэтому рекомендуется нарисовать дерево всех возможных путей из аэропорта *«Луговое»* в «*Орехово»* (рис. 17).

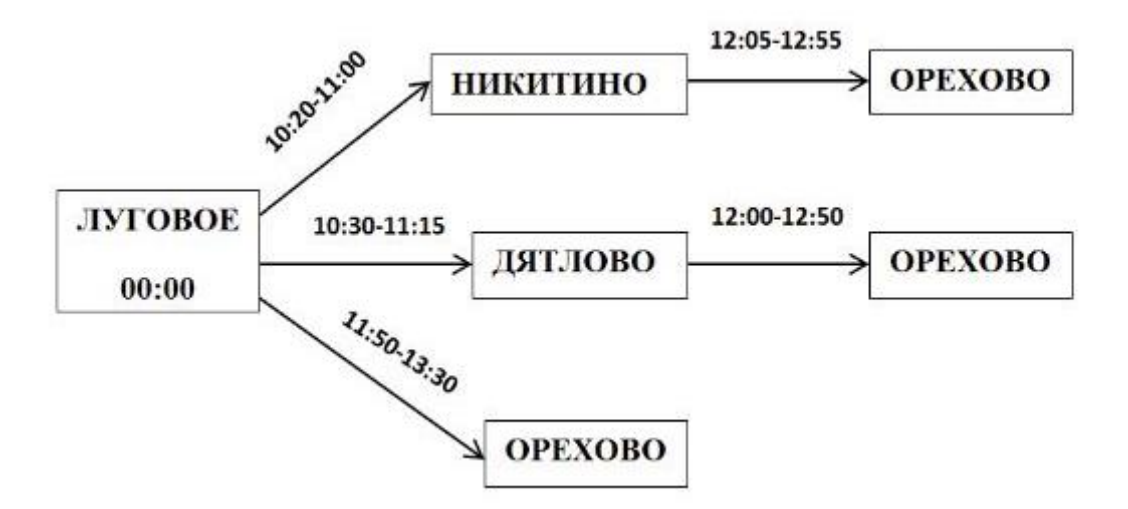

*Рисунок 17.* Дерево всех возможных путей из аэропорта *«Луговое» в «Орехово»*

Средняя ветка не подходит, т. к. между прилетом в аэропорт *«Дятлово»* (11:15) и вылетом из него в *«Орехово»* (12:00) интервал меньше часа. Из оставшихся двух выбираем более раннее время прилета: 12:55.

*Ответ:* 12:55.